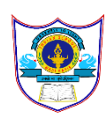

## **INDIAN SCHOOL AL WADI AL KABIR INFORMATICS PRACTICES (065)( 2020-2021)**

## **SAMPLE PAPER 2**

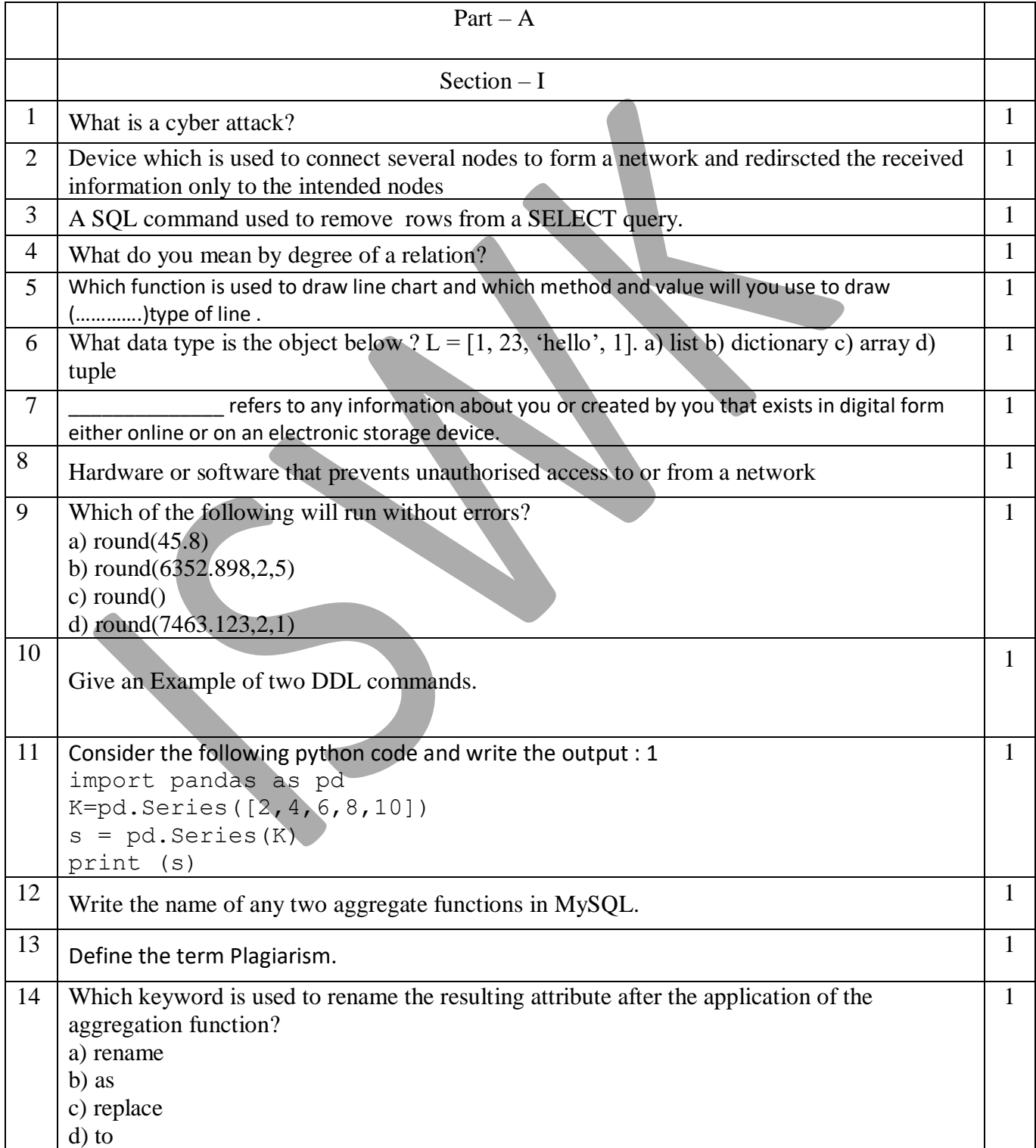

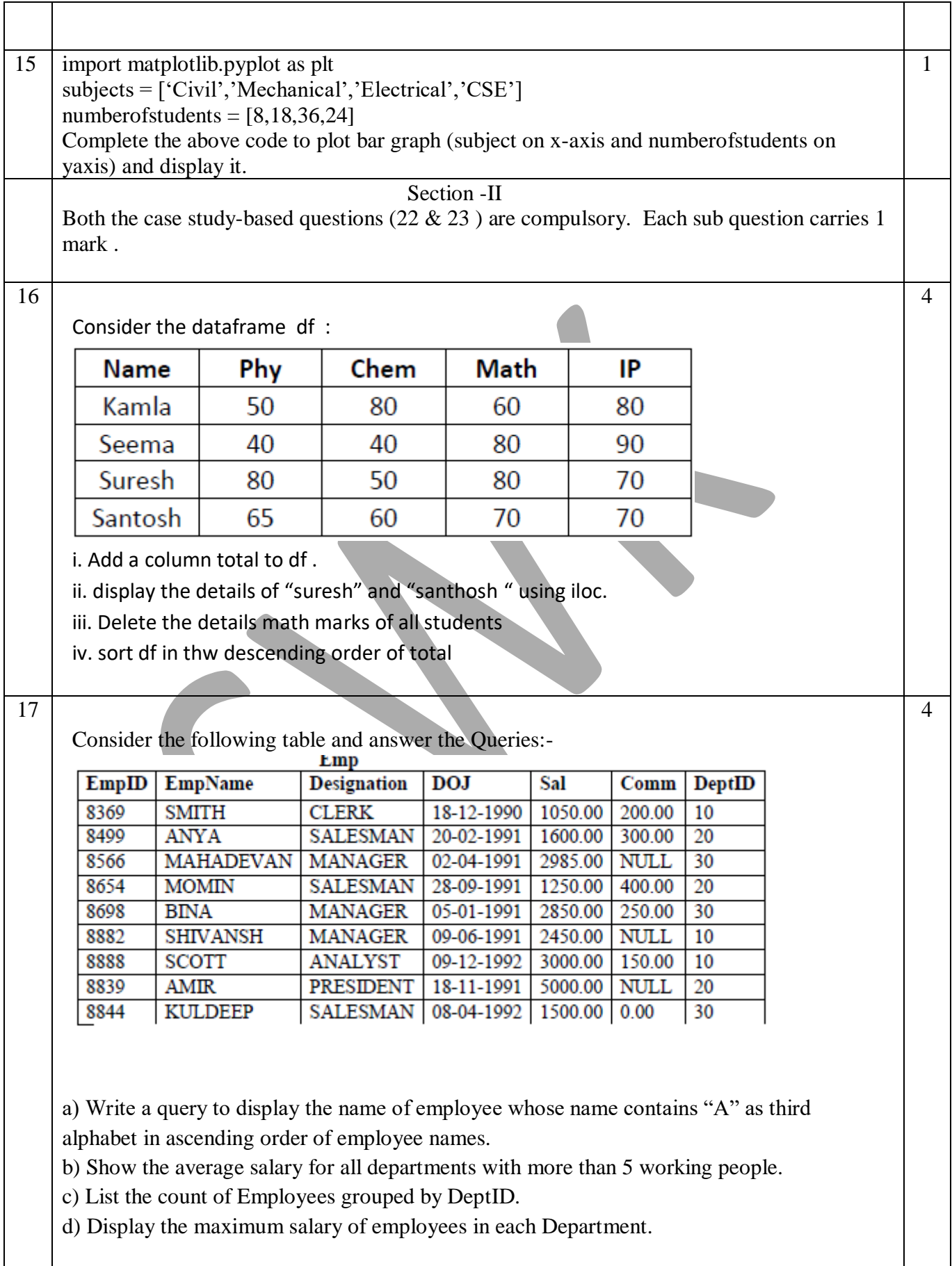

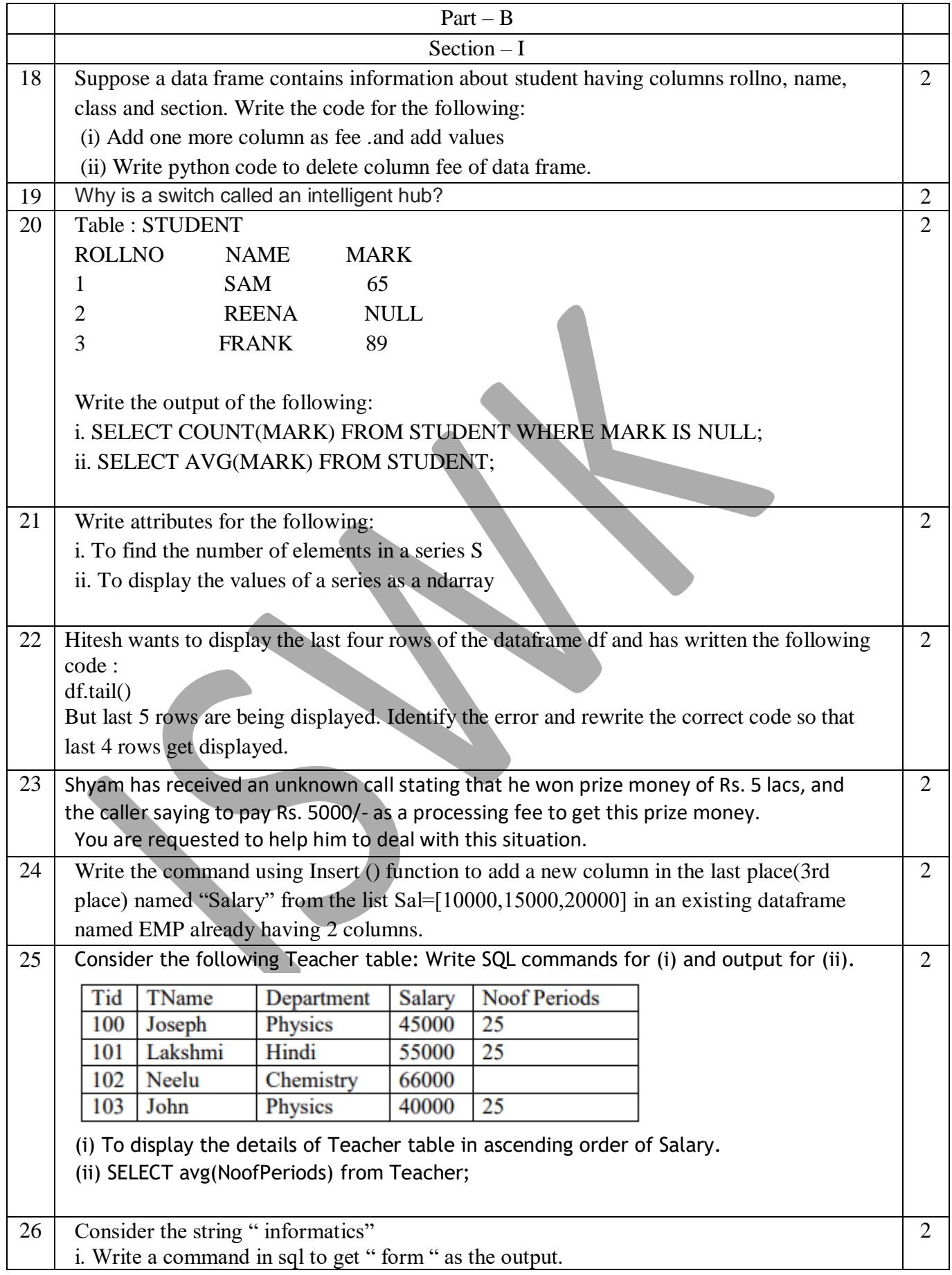

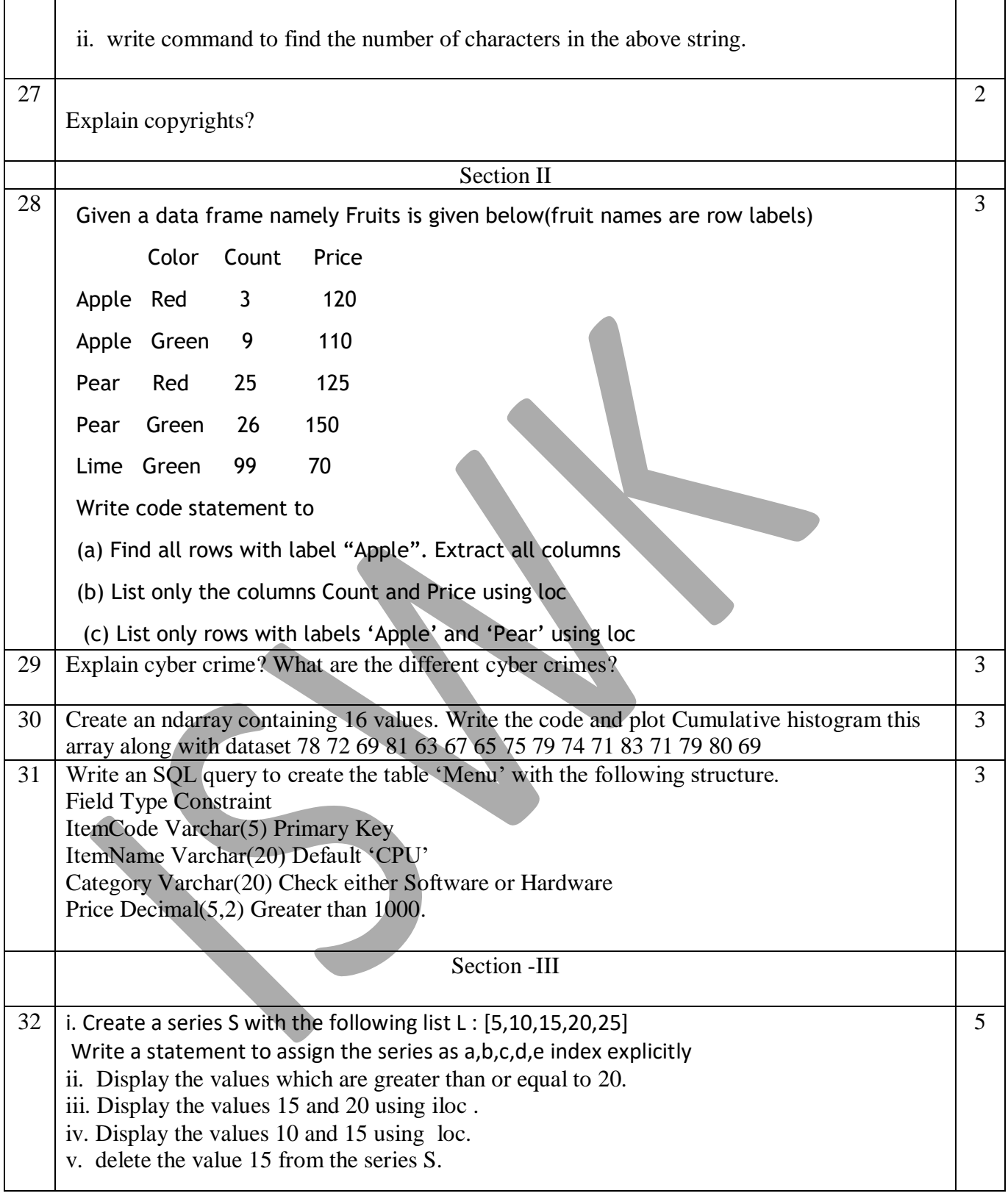

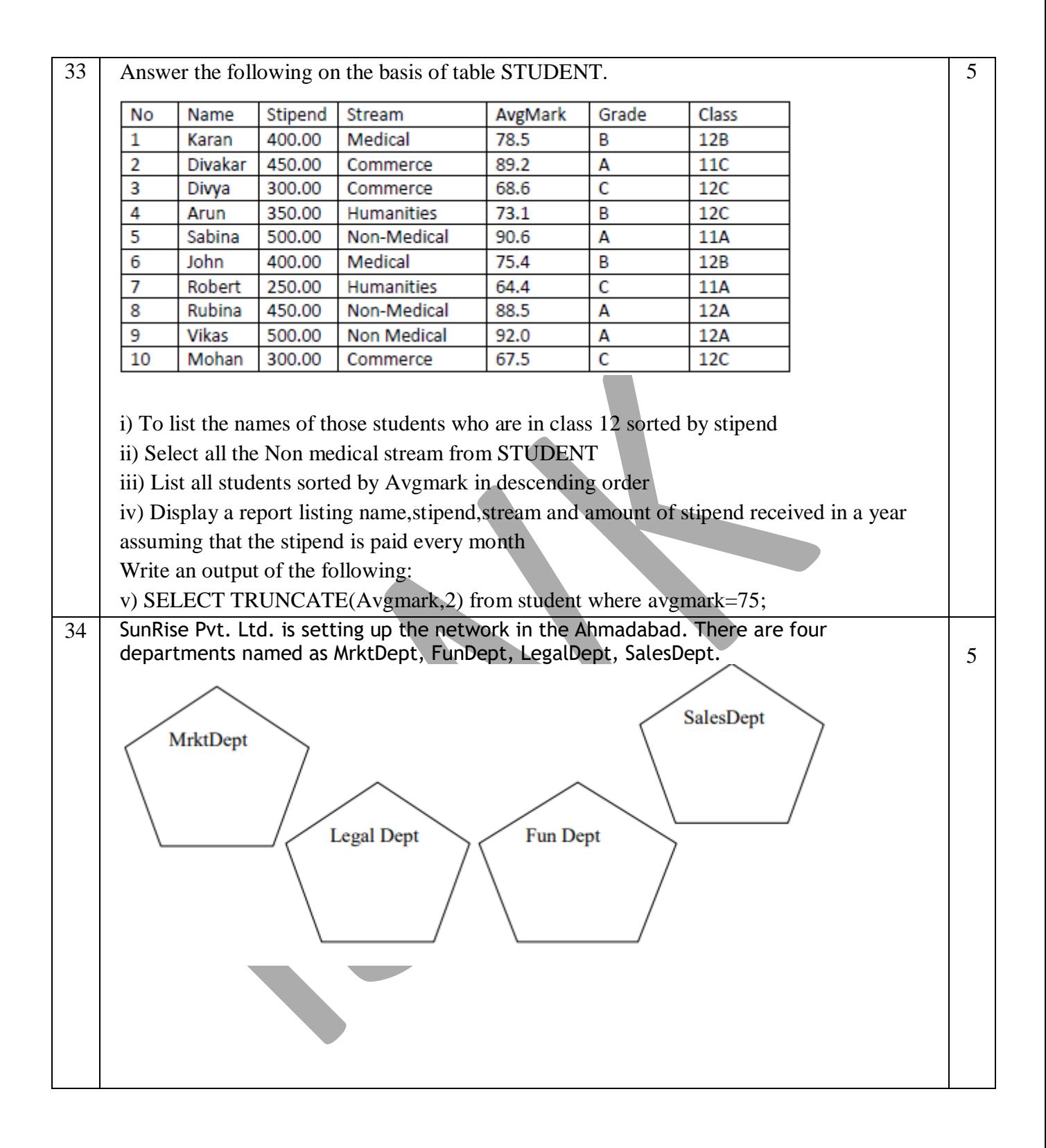

Distance between various buildings is given as follows:

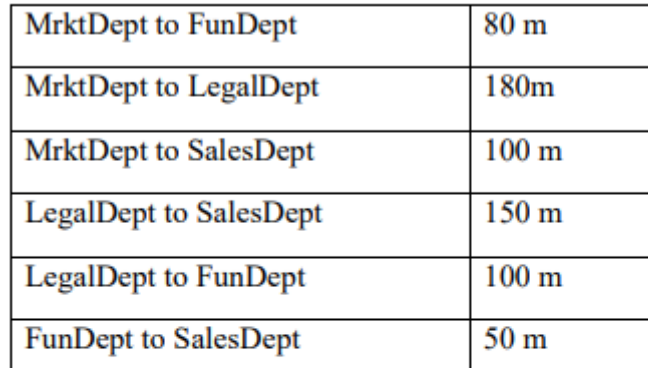

Number of Computers in the buildings:

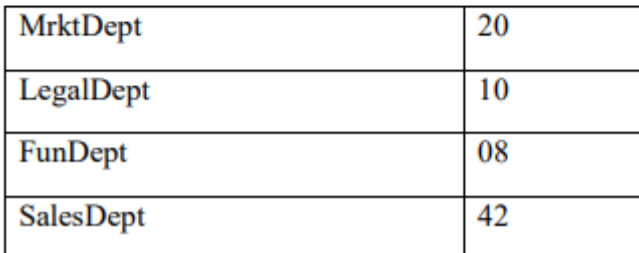

i) Suggest a cable layout of connections between the Departments and specify topology.

ii) Suggest the most suitable building to place the server with a suitable reason. iii) Suggest the placement of i) modem ii) Hub /Switch in the network.

iv) The organization is planning to link its sale counter situated in various part of the same city/ which type of network out of LAN, WAN, MAN will be formed? Justify.

v) Suggest the place to install a repeater.